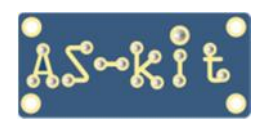

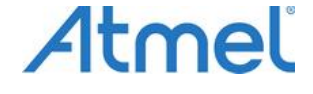

# Внутрисхемные программаторы AS3M и AS3E

Программаторы AS3E являются полнофункциональной заменой программаторов AS3M. Новые программаторы отличаются усовершенствованной схемой питания микросхемы моста USB-СОМ и применением отключаемого интерфейсного кабеля USB/mini-USB. Программно оба программатора полностью совместимы.

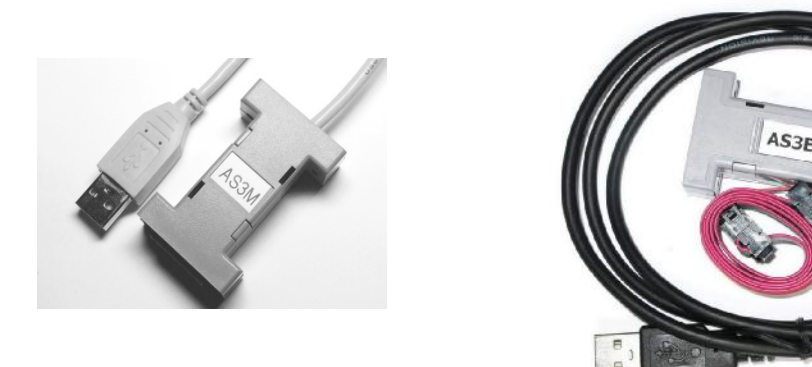

Программаторы работают AS3M и AS3E со следующими микросхемами:

- ATtiny13/2x/4x/8x/16x, AT90CAN32/64/128, AT90PWM2/3, AT90USB82/162/64x/128x

- ATmega48/8x/16x/32x/64x/128x/256x/RFR2, 1887BE7T
- ATA6612, ATA6613
- AT89S2051/4051/51/52/8253, 1882BE53Y

Программаторы разработаны для промышленного использования, поэтому они включают такие дополнительные функции, как тонкие настройки временной диаграммы программирования и возможность записи уникального серийного номера программируемого изделия по выбранному адресу ПЗУ программ или ПЗУ данных, с автоинкрементом.

# Краткие технические характеристики

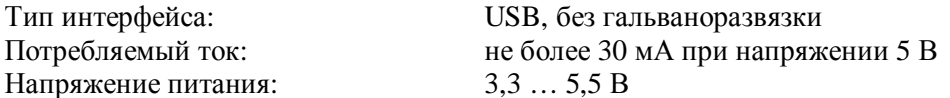

## Питающее напряжение на программаторы подается от программируемой платы.

Программатор AS3E отличается от программатора AS3M наличием отключаемого кабеля mini-USB.

#### ISP-разъем

В таблице приведены номера контактов микросхем, используемые при внутрисхемном программировании, для некоторых типов корпусов.

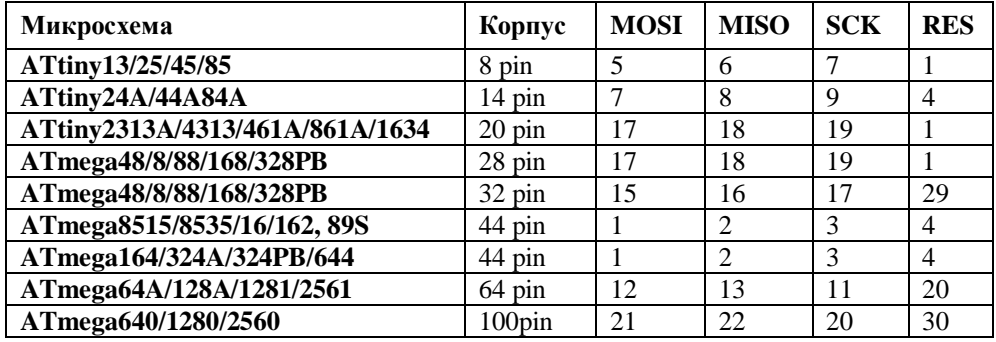

Вид на ответный ISP-разъем ВН-10 на плате, со стороны установки компонентов

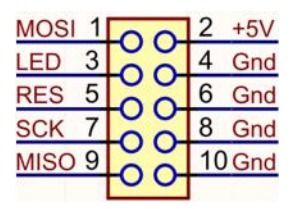

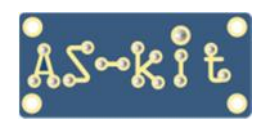

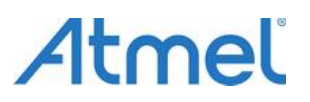

# **Программаторы ASxE**

 Тип разъемов на плоском кабеле CONN-ISP: IDC-10F. Тип разъема для программирования на плате – BH-10, 10 штырей с шагом 2,54 мм с двухрядным расположением. Вывод №1 - левый верхний ( вид сверху, т.е. со стороны компонентов). Допускается подключение кабеля CONN-ISP к плате любой стороной.

#### **Комплект поставки**

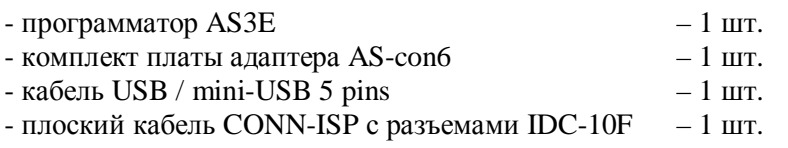

## **Описание программы ASISP**

Программаторы комплектуется программой ASISP. Программа функционирует в среде Windows XP/7/8/8.1/10, а также в Linux. Поддерживаются 32- и 64-разрядные версии. Есть выбор русско- и англоязычного интерфейса. Программа ASISP имеет следующие возможности:

- выбор номера используемого порта (COM1…COM255)
- последовательная загрузка **двух** HEX-файлов по различным адресам
- последовательная загрузка **двух** EEP-файлов по различным адресам
- просмотр и **редактированиe** содержимого памяти программ и данных
- чтение сигнатуры программируемой микросхемы
- чтение калибровочных байтов микросхемы
- быстрый доступ к операциям чтения/записи/верификации/стирания ПЗУ и ЭСПЗУ
- быстрая загрузка файлов в форматах .HEX .BIN и .EEP
- выбор скорости обмена с компьютером (19,2 / 115,2 / 230,4 / 460,8 Кбод)
- выбор алгоритма программирования (стандартный и ускоренный)
- выбор периода SCK в диапазоне от 0,25 мкс до 150 мкс
- выбор длительности импульса RESET в диапазоне от 20 мс до 2000 мс
- программирование битов защиты и FUSE-битов
- запись в ПЗУ и/или в ЭСПЗУ микросхемы серийного номера изделия с автоинкрементом
- режим автопрограммирования в соответствии с установками в файле проекта

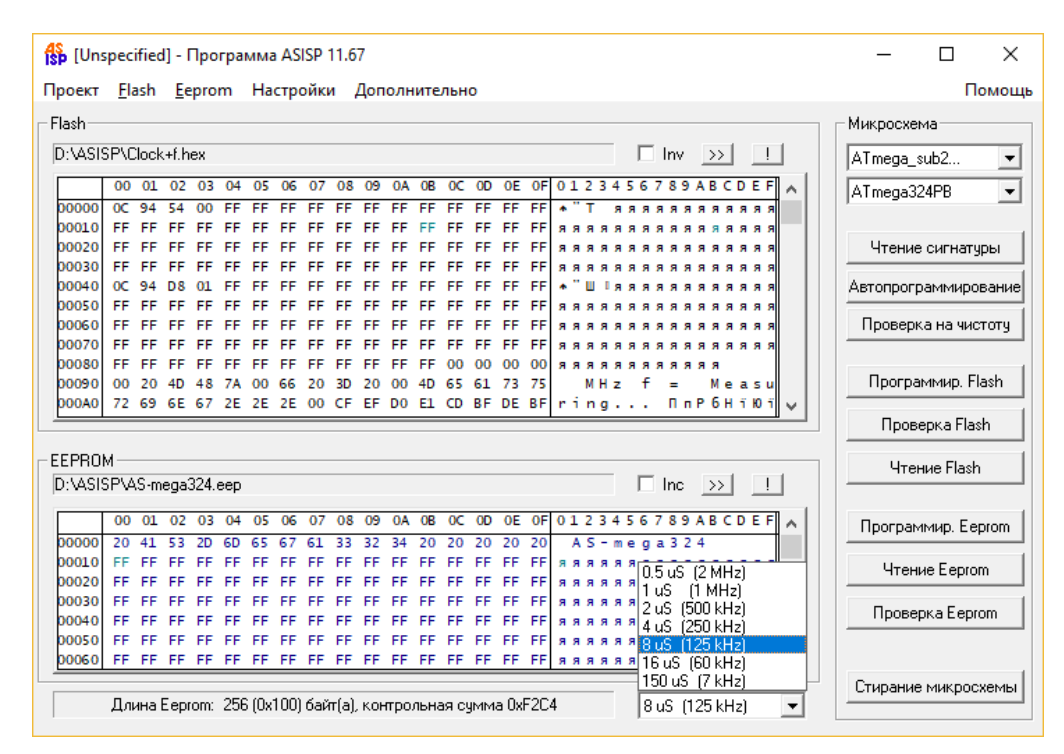

 Возможен запуск программы ASISP из среды Atmel Studio, а также из командной строки без отображения окна программы, при этом результат процесса программирования записывается в log-файл. Текущую версию программы ASISP можно загрузить с сайта [https://www.as-kit.ru.](https://www.as-kit.ru)